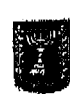

## בית המשפט המחוזי בירושלים בשבתו כבית-משפט לעניינים מנהליים

רע״מ 20-25-05 נ׳ מדינת ישראל

תיק חיצוני: 0000

כבוד השופט דוד גדעוני לפני

מבקשים

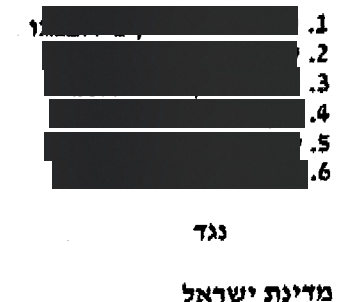

המשיבה

## פסק דין

לפניי בקשת רשות ערעור מינהלי על החלטות בית הדין לעררים (כבוד הדיין מי זילברשמיד) **(בית**  $\mathbf{I}$ הדין) במסגרת ערר (י-ם) 1263-20 מימים 26.2.20, 11.3.20 ו- 22.4.20, בגדרן סירב בסופו של יום  $\overline{2}$ ליתן צו ביניים להארכת תוקפה של אשרת ב/1 עד להכרעה בערר.  $\overline{\mathbf{3}}$ 

- 1. המבקש 1 (המבקש) נישא למבקשת 2 (המבקשת) בניגריה. המבקשים 3-6 חם ילדיהם. 5 למבקשת ולילדים ניתן מעמד בישראל בהתאם להחלטת ממשלה ומכח פסק דין בחליך 6 קודם. המבקש הופנה בגדרי אותו פסק דין להגיש בקשה למתן מעמד מטעמים  $\overline{7}$ הומניטריים. משזו לא גיתנה בתוך זמן שנקבע ניתנה למבקש בחודש מרץ 2017 אשרת ב/1. 8 ההחלטה בבקשת המבקש למעמד התעכבה. ביום 8.12.19 - לאחר שקודם לכן נדונה 9 הבקשה לפני הוועדה הבינמשרדית - ניתנה החלטה לדחיית הבקשה. המבקשים הגישו ערר  $10$ שעניינו – כך לפי המצוין בו – בהמצאת ההחלטה עצמה והמסמכים שביססו אותה, שרק  $\mathbf{H}$ לאתר מכן יוכלו המבקשים, כך לטענתם, להעלות טענותיהם לגופה של ההחלטה.  $12$
- 2. בד בבד עם הערר הגישו המבקשים בקשה למתן צו ביניים. בית הדין נתן צו לעיכוב פעולות 14 אכיפה נגד המבקש (שלכך לא התנגדה המשיבה). בכל האמור בצו שענייננו הארכת תוקפה 15 של האשרה עד להכרעה בערר ניתנו החלטות שונות. תחילה ניתן צו ארעי להארכה כאמור. 16 בהמשך נקבע שאין להיעתר לבקשה בעניין זה משמדובר בצו עשה. משהתברר כי בין לבין 17 האריכה המשיבה את תוקף האשרה עד ליום 30.4.20 הובהר שהאשרה תעמוד בתוקפה אך 18 עד כמועד פקיעתה (ולא עד להכרעה בערר). 19
- 20

 $13$ 

 $\overline{4}$ 

l מתוך 3

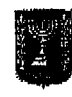

## בית המשפט המחוזי בירושלים בשבתו כבית-משפט לעניינים מנהליים

רעיימי 20-25-05 |

י ני מדינת ישראל

תיק חיצוני: 0000

P.02,

 $\mathcal{L}$ 

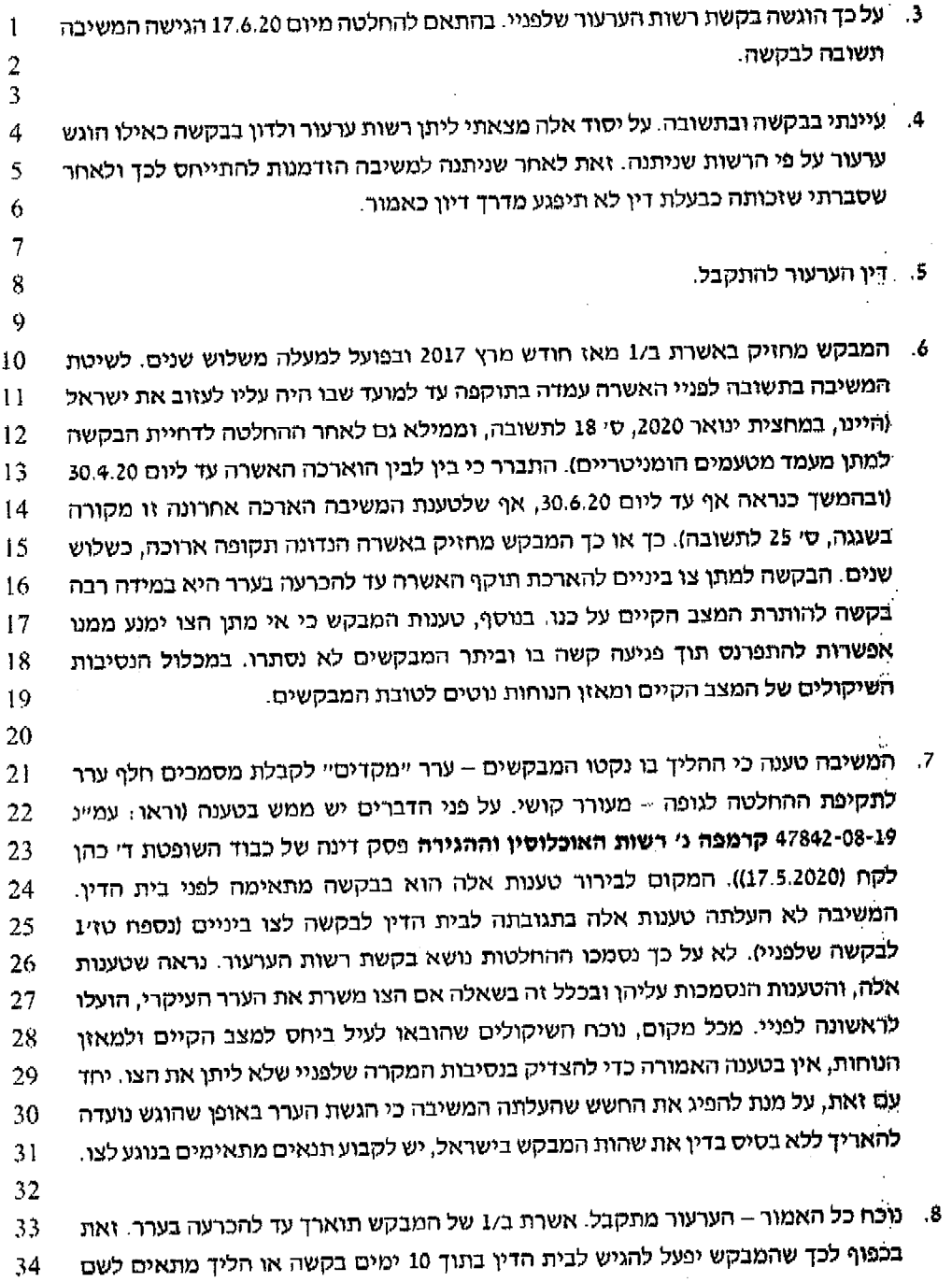

34

 $\overline{7}$ 

 $8\,$ 

 $\overline{9}$  $10$ 

 $\frac{1}{2}$ 

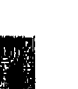

## בית המשפט המחוזי בירושלים בשבתו כבית-משפט לעניינים מנהליים

רע״מ 20-05-20 |ב432 וי ני מדינת ישראל

> תיק חיצוני: 0000  $\chi$   $\chi^2$

> > $\ddot{\cdot}$

 $\ddotsc$ 

 $\frac{1}{\sqrt{2}}$ 

 $\ddot{\phantom{a}}$ 

 $\mathcal{L}$ 

 $\ddot{\phantom{0}}$  .  $\mathcal{O}$  $\hat{\mathcal{L}}^{\pm}$  $\mathcal{L}_{\mathcal{A}}$  $\mathcal{L}$  $\bar{\mathcal{A}}$  $\mathcal{L}_{\mathcal{A}}$ 

 $\frac{1}{\sqrt{2}}$ 

TO 036500883

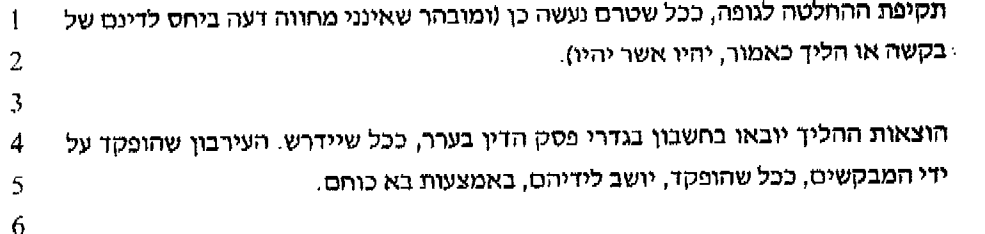

ניונן היום, יי תמוז תשיים, 02 יולי 2020, בהעדר הצדדים.

9. המוכירות תמציא לצדדים.

דוד ודעוני, שומט

Ų